HAND IN THE PROBLEM OF THE WEEK, THEN SOLVE FOR THE UNKNOWN SIDE OF THE TRIANGLE:

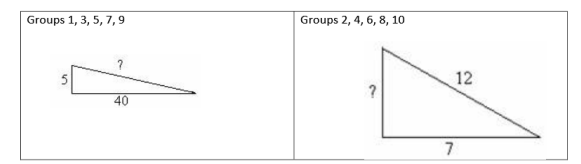

Applying Pythagoreus to  
\n
$$
\sqrt{1}
$$
 and a side length:  
\nOb Label your triangle  
\n $2$  Know; side a, side b  
\nwant : hyp?  
\n $3$  Write out formula  
\n $a^2 + b^2 = c^2$   
\n $a^2 + b^2 = c^2$   
\n $b \times b + 9 \times 7 = c^2$   
\n $6 \times b + 9 \times 7 = c^2$   
\n $3b + 81 = c^2$   
\n $\sqrt{117} = c^2$   
\n $10.8 = c$ 

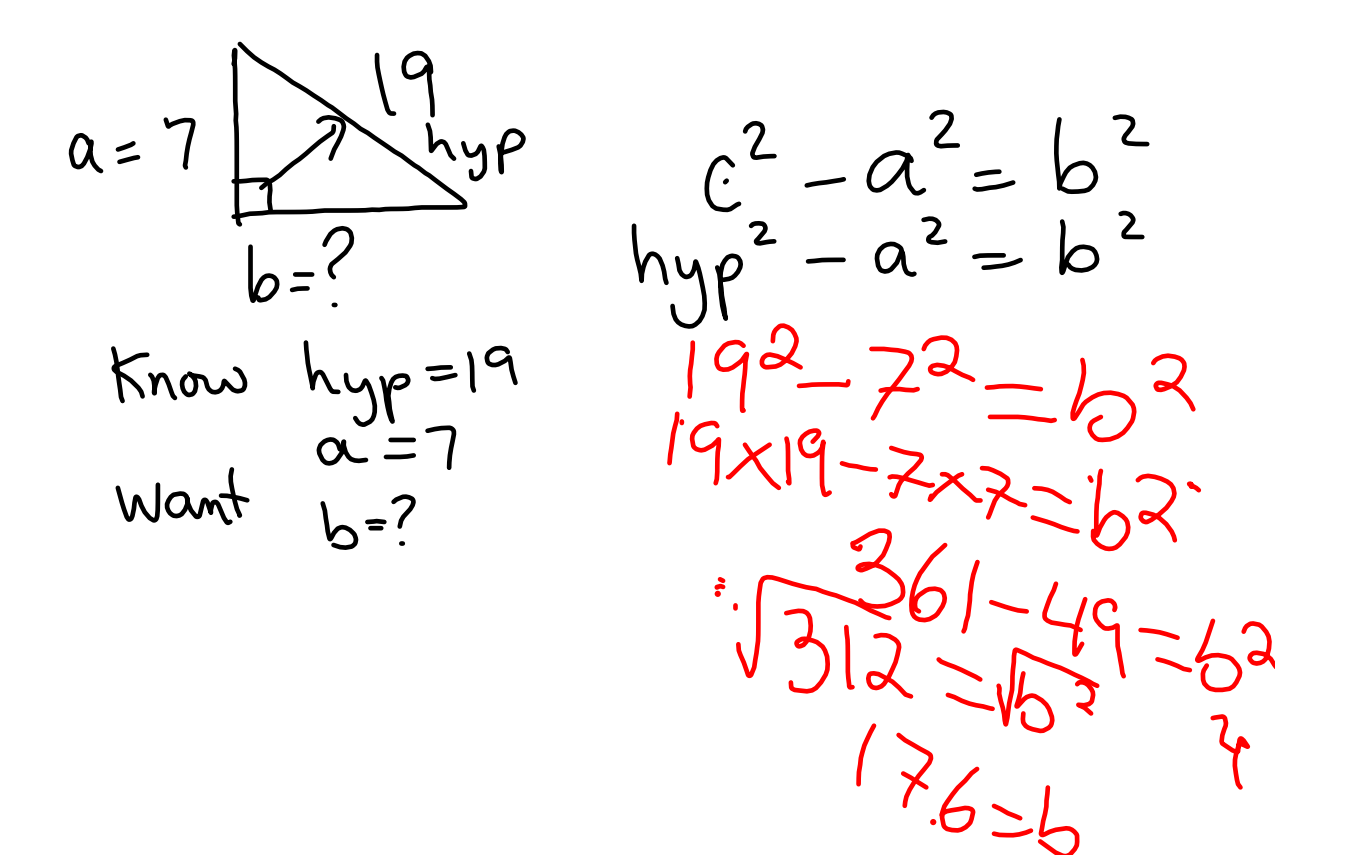

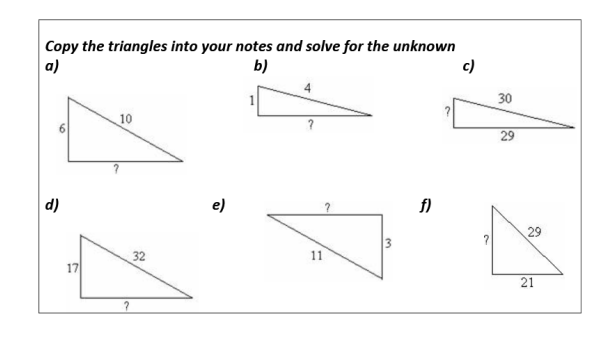

## Copy the triangles into your notes and solve for the unknown

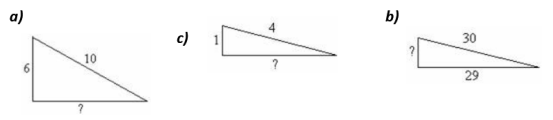

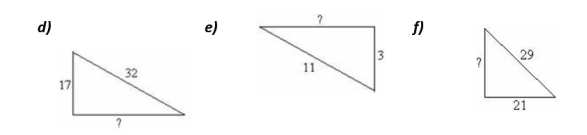